Combining Graphics and Layout Language in a

Single Interactive System

**by** 

Stephen Trimberger

Technical Report **#3794**  June 9, 1 980 Computer Science Department Cal ifornia Institute of Technology Pasadena, California 91125

Silicon Structures Project

# sponsored by

Burroughs Corporation, Digital Equipment Corporation,

**Hew1** ett-Packard Company, Honeywell Incorporated,

International Business Machines Corporation,

Intel Corporation, Xerox Corporation,

and the National Science Foundation

The material in this report is the property of Caltech, and is subject to patent and license agreements between Caltech and its sponsors.

Copyright, California Institute of Technology, 1980

# Combining **Graphics** and **Layout Language** in **a Single Interacxive** *System*

**by** 

Stephen Trimberger

Caltech Computer Science Department, Silicon Structures Project

**Xerox** Palo Alto Research Center

#### **Abstract**

Layout languages provide **users** with **the** capability to algorithmically define **cells.**  But the specification language is **so** non-intuitive that it is impossible to **debug** a **design** in that language, one must plot it. Interactive graphics systems, on the **other**  hand, allow the **user** to debug in the form in which **he** sees the design, but severely restrict the language he may **use** to express the **graphics. For** example, he **cannot**  express loops or conditionals. **What** is really needed is a **single** interactive **system**  that combines **layout** language and graphic modifications **to** the **data. This paper**  describes **just such** a **system,** 

## **Introduction**

**Two** primary methods for generating integrated circuit **mask** layout data are layout languaqes and interactive graphics. Each has tasks which it does well **and** those which it does not. **The** result is that users of both kinds of systems are dissatisfied.

Current layout languages usually fall into the "plotter driver" category, features are . described by **a'** sequence of commands to draw figures at absolute coordinates. More advanced languages, usually embedded in an existing programming language. **have**  all the powerful control structures that such languages provide, such as loops and conditionals. The power gained by the addition of **true** programming **language**  facilities to the layout language are enormous and provide **the** designer with the ability to algorithmically define a circuit or a piece thereof. This algorithmic **design** is not possible with today's interactive graphic design aids.

Unfortunately, languages **specify** graphic positions in **an** awkward **fashion,** by numbers. A **user** of current layout languages has a separation between the graphics specification and the graphics viewing. Current languages force the user to go through a tedious **and** time consuming edit-compile-plot cycle. Interpreted languages get rid of the explicit compilation, but have a corresponding lengthy program execution, which achieves the same effect, slowing down the design cycle. Interactive techniques have attempted to get rid of this lengthy cycle, but have been usually aimed only at the graphic form and not at **the** language form.

**When** dealing with graphic data, such as integrated circuits, it is necessary to view the data graphically. Often the limiting factor in the speed of design is the time it takes to plot the data. Interactive graphics systems provide "instant plotting", enabling the designer to iterate extremely quickly on the design.

Interactive graphics systems also give a powerful "language" for handling the data. For example, the user may point to the object of his attention or to a desired position, rather than search for certain numbers in a program printout or **type**  numbers in a program oriented system. But interactive graphics systems do not allow **graphic** objects to be positioned with respect **to'** other objects, **except**  occasionally, in a most rudimentary adjacency manner. Interactive graphics

systems, because of the limitation of the "language" used to specify objects, cannot specify algorithmically defined cells. Positions are given in some absolute coordinate **space** and are independent of one another. One cannot express conditionals or relative coordinates.

The major disadvantages of each kind of system correspond to the strong points of the other. Language systems are versatile but tedious to use. graphics systems **are**  easy to use, but severely limited in their expressability. Therefore an attractive idea is to combine both representations in one system which allows modification of the IC data in both forms. **This** is called parameterized graphics by graphics system users and instant plotting by **language** system users.

This paper deals wth the design, implementation and evaluation of the ideas for combining graphical **and** textual data representatians.

### **Overview of Sam**

I I I **Sam is** the name of a **system** which combines the two data representations. **Sam was**  written on a personal minicomputer, the key features of which are a high-resolution black and white video monitor used for both graphics and text output, and a "mouse" graphic pointing device for graphic input, as well as a keyboard and facilities for printing and file storage. **Sam** runs in the Smalltalk environment, an object-oriented system with very powerful programming **and debugging aids [Ingalls 19773.** Smalltalk is a virtual memory system with its own **memory** manager **and** garbage collector.

**Sam** provides the user with a two-part viewing window on the display. The left side shows the program **view** of the **design** under edit, the right side shows the graphics view of that cell (Figure 1). The **user** may move the viewing location in either window and may **make** edits to the data in either window. **When** the design **is** changed in either window, the change is reflected immediately in bath windows.

The data displayed in the windows are "pictures" of the data structure. The data 1 structure **is** the base form, **the** program view **and** the graphic view **are** merely <sup>1</sup>different **ways** of **looking** at the base form of the data. When either the graphic <sup>I</sup> bitmap form or the program character-string form is needed for display it is

 $-3-$ 

generated from the data structure. When the user makes what appears to be a modification of" the data in either window, the commands are translated into calls on procedures in. the data structure to **carry out** the action. The **data** structure makes the modification and causes both displays to be updated. The two views are kept consistent because they are both refreshed from the same data im memory.

Internally, **Sam** consists of **four** major pieces. The first piece is the data structure, which is more than a conventional deslgn automation database, consisting **as** it does of objects which have both data and code attributes. **Two** more major pieces are the Graphic Editor **and** the Program Editor, which display data **and** convert inputs to - commands to the data structure. The fourth piece is a small coordination piece, which holds together the two editors.

### **Data Structure**

**The** heart of the Sam system is the data structure. **The** data structure is modelled after the parse tree of a simple programming language (Figure **2).** This facilitates the viewing **and** editing operations. Since a parse tree form is needed when viewing graphically, such a **form** must be constructed. It is more convenient and simpler to **keep** the data in this form rather than re-construct it from a character-string or token-string base language form. **The** program-editor modifications are passed down the parse tree. Editable fields in the program **view**  correspond to nodes in the parse tree form.

**The** data structure language includes loops, conditionals and variables. Procedure definition in the language provides the cell definition facility for the integrated circuits with the added feature that **cells** can have parameters passed to them, just **like** procedures in **current** programming **languages.** 

**The** data structure contains eight kinds of entries: Box, Instance, Cell Definition, Loop, If, Assignment, Block and Comment. Each kind of entry is defined as a Smalltalk **"Class",** which is a construct consisting of some data and some procedures for manipulating that data. Each statement in the data structure is one "instance"of a **Class,** it has its own data fields, but shares the procedure **code** with all other objects of its class. The underlined portions of the statements below correspond to the data **fields** of **each class** of objects.

-4-

There are data commands for graphic primitives: Box. Layer: Polysilicon. 11: 8,1 ur: 10,10.

Commands for programming language constructs: PLAsize = PLAdrivSize + (minterms \* PLAandSize).

If firston Then: Box. Layer: Polysilicon. 11: 8,1 ur: 10,10. Else: Note: Don't connect the switch For buscount =  $1$  to bussize do:

Note: Connect the busses Box. Layer: Metal. 11: LeftSide, bottom + 10\*buscount  $ur: RightSide, bottom + 3 + 10xbuscount.$ 

Commands for building the cell instantiation hierarchy:

Def andPlane (inputs, minterms, code) Note: The stuff for the andplane goes here.

Inst PLAcellpair t11:1, t12:0, t21:0, t22:1, tx: (14xincount), ty: -4+(14\*mincount) | Params: (code(mincount\*2-1, incount)), (code(mincountx2, incount)).

The Block command allows many statements to be grouped into one for inclusion in a loop, for example. Blocks show indented:

Note: There is nothing in this loop. Note: Except these comments.

And, of course, a comment: Note: Tricky stuff: Be sure DEI and CLS are never both high...

The procedures recognized by the data objects define the interface to the data structure. In particular, each class has procedures for updating each of its data fields. The fields of a Box are the layer and the x-y positions of the corners of the box. An If statement, on the other hand, has three fields, the conditional expression, and two pointers to other Sam statements, one for the THEN-branch, and one for the ELSE-branch.

**The** Classes have procedures to show graphically and print textually in the respective windows. These two procedures provide the pictures of the data structure that the user sees when he manipulates the data. Commands from the two editors, one textual, one graphical, to alter the data, are translated into calls to statement instances in the data structure to change a certain field. These calls may be passed down the tree if necessary. Thus, there is a common interface for both representations.

#### Program Editing

Sam provides a syntax-directed editor for the program view. **This** is similar in **philosophy** to interactive graphics editors. The user **may** not alter **arbitrary pieces**  of the picture of the data, **be** it individual bits in the raster of the graphics or, **in**  this case, individual characters in the text. Instead, the user may only manipulate complete syntactic pieces of the data, such as whole Boxes or complete expressions.

Therefore, the **syntax** of **the** program **view need** never be checked. It **is** always correct because it is impossible to **make** it incorrect. The editing features do **not**  allow **the "ow** to be deleted from the "For" keyword. for example. Only meaningful pieces of **the** data can be changed.

Examples of complete syntactic objects are whole statements, expressions and numbers. These correspond exactly to the underlined portions of the statements shown above. In the graphic editor, the user may stretch, move create and destroy Boxes. These also **can** be **seen** as changes in the expressions that make up the position of the Box and changes in the Blocks that contain the Box statements (for create and destroy). When editing an expression, a variable name or the comment text in a Note statement, the user modifies the actual text, which is re-compiled **when** an attempt **Is** made to terminate the edit. This gives full generality and **ease**  of expression when editing at the lowest **level.** 

**The changes** to the pieces of the program are translated into calls on the procedures of the data objects to effect a change in the data structure. When a data object is changed, both pictures of **the** data are immediately updated to reflect the **new** data structure.

### **Updating Problems**

There are problems that arise in a system of this sort where changes **can** be **made** in two different forms and which must remain consistent. There are two problems of particular importance because of their frequency: expression update and loop update.

Expressions. Suppose the x-position of a Box is given by the equation **"3\*w+4"** and suppose further that the Box was moved graphically. How should the s-position be represented now?

Let us **make** this an example. **Assume** w=2. **"3\*w+4"** is 10. In the **graphics window,** the user sees the x-posltion as 10 and moves it to 13. The **resulting**  expression could be any of the following expressions which evaluate to 13:

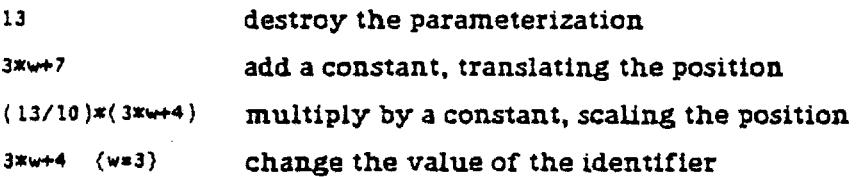

**The** first choice, the most simple, destroys the parameterization. **The**  parameterization may still be relevant and, in **any** case, is useful to **the** user in understanding the design, so this **may** not be very wise. The second **and** third choices preserve the parameterization, but there is no **assurance** that this is what the user wanted, **either. The last soLution is** fairly tricky. Since **w coulditseLf** be defined as an expression, **we** are faced with this same problem again when updating w. **The result** is a constraint satisfaction problem. Small changes in the design **could have** far-reaching and non-obvious effects on the circuit.

None of the solutions can give the correct result **every** time. The program cannot **know** the mind of the user. One option is to give the user several different **graphic**  editing modes, one for each of **the** choices above, This leads to terrifically cluttered **user interface and much chance** for error if **the user** accidentally modifies something with the wrong mode. Another solution could be used where expressions of the form "aX+b" are translated, because the variable is already translated; expressions of the form "aX" are scaled because the variable is already scaled and of the form "X" modify the variable. Or the system could translate all positions and scale all dimensions. But these guesses could still be wrong, **and** the user would have to remember all the special conditions. In general, a blatantly **naive,** but consistent system is better than a clever, but inconsistent one.

**Sam** translates all changes. This keeps the modifications local and preserves parameterization. In use, I found that this **was** exactly what I wanted I every **case,** I wanted graphic features translated with the parameterization preserved. Sam translates all changes. This keeps the modifications local and preserves<br>parameterization. In use, I found that this was exactly what I wanted I every case, I<br>wanted graphic features translated with the parameterizatio

loop, should all the iterations be changed, or just the one? Typically. language systems modify all iterations (changing the object in a step and repeat) while graphic systems either do the same or disallow the operation. **Sam** modifies all iterations of the loop. This **seems** to work well, but there are clear cases where one is preferred to the other. This **may** be a situation in which two different editing modes would work. This **has** not yet been fully investigated.

### General Evaluation of **Sam**

**The** individual editors used in **Sam** were made intentionally weak in order to simplify the programming task so that the project could be completed quickly. These weaknesses were easy to identify and ignore when evaluating the new ideas in **Sam** and they will not be discussed here. Instead, this section will cover problems arising from combining these two data representations as described in the preceeding sections.

The language model **used** for Sam's data structure **was** inadequate. There were two big problems with the language, one anticipated, one unexpected. Sam's data **structure** language **was** modelled after a very simple Algol-like language without data **scoping** or **type checking. This** made the interpreter simple and obviated the **need** for error messages. While the control structures were adequate, the data structures were not. **More** advanced data types such **as** points **and** rectangles **as well as** arrays were **needed.** I was able to bypass these problems in the evaluation, **but** a

-8-

real system would have to provide them. Also, there seemed to be no end to the data types needed. A complete structured data facility is needed.

There was a major problem with incremental data updates. Either too much or too little of the data was re-interpreted when updating the pictures. **This** was because the language model did not provide a facility for expressing dependence of statements. (A Box statement with a variable in one of its expressions depends on the assignment statement that sets the value of that variable). In languages, independence is expressed by concurrency. Two pieces of program can run concurrently if they are independent. Therefore, a proper language model for **Sam**  would **have** to be able to express concurrency. Concurrency can be implemented in a number of **ways,** using **COBEGIN-COEND** as in Concurrent Pascal [Brinch-Hansen **19731, FORK-JOIN** primitives or an implied-concurrent language or single assignment **language. At present it is not known** which is better. **The** choice should be made **from** the point **of** view **of** the data structure, not the user, asthe user of the system will never need to deal with the concurrent aspects of the language -- that can be handled totally internally.

Cell definition **was** handled badly in **Sam.** A cell definition **was** implemented as another statement in the language. This caused unnecessary clutter and clumsiness in the language **view.** Cells should be treated as separate pieces of design, in their own separate coordinate space. By treating them as statements, much **of** the independence of design **was** lost.

**Sam's** cells were very good in that they were parameterized. The power of parameterization cannot be overemphasized. When placing an instance of the cell, **vne** could supply parameters to alter the internal structure of the cell **as** desired. This is the same as passing parameters to a procedure in a programming language, **and** is done for the **same** reason. It allows the cell to be used in many more situations. However, **Sam's** cells did not give information back to the user in the program picture. For example, a cell should have connection points on it, which could be **used** in the program to connect wires. To do this, instances of cells must be named. Attributes **of** Boxes should be accessible, so they **Boxes** should be named also. **This** implies that Instances and Boxes should resemble **SIMULA** class instances in the program view, exhibiting attributes.

-9-